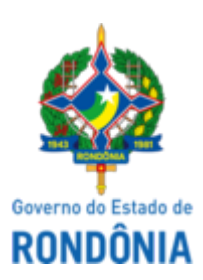

Diário Oficial do Estado de Rondônia nº 177 Disponibilização: 15/09/2022 Publicação: 15/09/2022

## GOVERNO DO ESTADO DE RONDÔNIA Superintendência Estadual de Compras e Licitações - SUPEL

## **AVISO**

Superintendência Estadual De Licitações

Pregão Eletrônico Nº. **509/2022/ÉPSILON/SUPEL/RO**. Tipo: **Menor Preço por Item, com itens de Ampla participação e Itens exclusivos para ME/EPP**

Objeto: **Registro de Preços para futura, eventual e parcelada aquisição de materiais de consumo "TÊXTEIS" - (Materiais Médico-Hospitalares/Penso - Algodão Hidrófilo 500 g, Atadura de Crepe 10 cm, Atadura Gessada 10 cm, Atadura de Algodão Ortopédica 10 cm e outros) - EXERCÍCIO 2022.**

A Superintendência Estadual de Licitações – SUPEL, através da Presidente nomeada na Portaria nº 20/CI/SUPEL, publicada no DOE de 23.02.2022, torna público, aos interessados e, em especial às empresas que retiraram o edital, que a licitação está **SUSPENSA** *SINE DIE*, no aguardo de resposta da Unidade Gestora, quanto a pedido de esclarecimento/impugnação impetrado por licitante. **Publique-se** no Comprasnet e demais meios legais.

Porto Velho, 15 de setembro de 2022

## **Marina Dias de Moraes Taufmann** Presidente da equipe ÉPSILON/SUPEL/RO Mat. 300114886

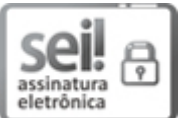

Documento assinado eletronicamente por **Marina Dias de Moraes Taufmann**, **Membro**, em 15/09/2022, às 11:54, conforme horário oficial de Brasília, com fundamento no artigo 18 caput e seus §§ 1º e 2º, do [Decreto](http://www.diof.ro.gov.br/data/uploads/2017/04/Doe-05_04_2017.pdf) nº 21.794, de 5 Abril de 2017.

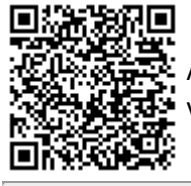

A autenticidade deste documento pode ser conferida no site [portal](http://sei.sistemas.ro.gov.br/sei/controlador_externo.php?acao=documento_conferir&id_orgao_acesso_externo=0) do SEI, informando o código verificador **0032146058** e o código CRC **91ABECC6**.

Referência: Caso responda este(a) Aviso, indicar expressamente o Processo nº 0036.609832/2021-11 SEI nº 0032146058